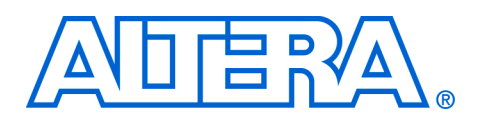

# **Nios UART**

#### **January 2003, Version 3.0 Data Sheet**

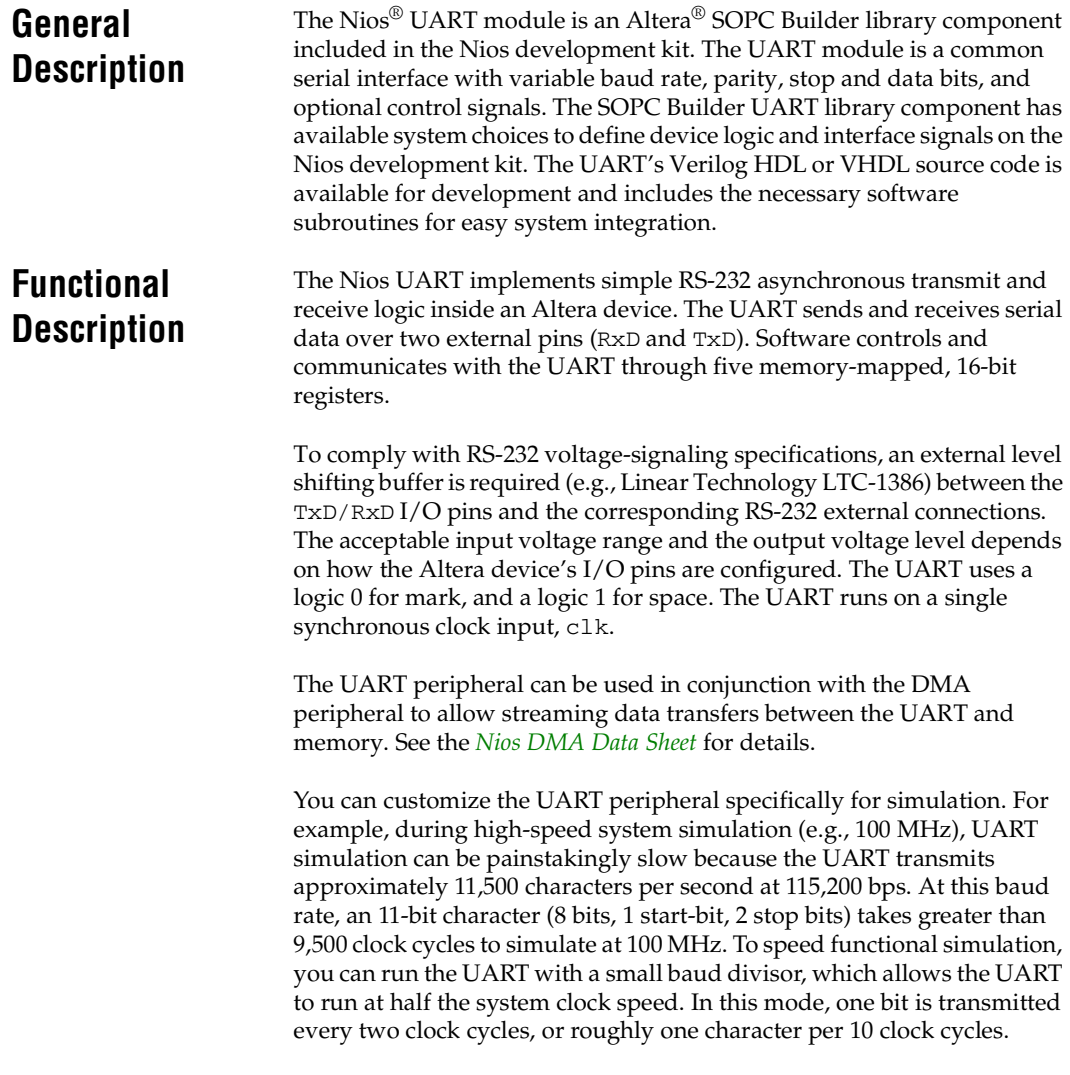

Additionally, you can customize the data stream transmitted to the UART, which is useful for simulating operation of an application that normally requires a user to type text that is sent to the Nios application (e.g., via the GERMS monitor).

You specify how data streams transmit to the UART in one of the following ways:

- Using the **Simulated RXD-Input Character Stream** dialog box
- Using the optional Interactive windows in the ModelSim software

f [See](http://www.altera.com/literature/an/an189.pdf) *AN 189: Simulating Nios Embedded Processor Designs* for details on the Nios development kit simulation flow and process using an example Nios design and the ModelSim simulator.

#### **Transmitter Logic**

The UART transmitter consists of a 7-, 8-, or 9-bit txdata holding register and a 7-, 8-, or 9-bit transmit shift register (the number of data bits is determined by the data\_bits PTF assignment). The txdata holding register is directly written by software. The transmit shift register is automatically loaded from the txdata register when a serial transmit shift operation is not currently in process. The transmit shift register directly feeds the TxD data pin. Data is shifted out to TxD LSB first.

These two registers provide double buffering; software can write a new value into the txdata register while the previously written character is being shifted out. Software can monitor the transmitter's status by reading the status register's transmitter ready (trdy), transmitter shift register empty (tmt), and transmitter overrun error (toe) bits.

The transmitter logic automatically inserts the correct number of start, stop, and parity bits in the serial TxD data stream as required by the RS-232 specification and determined by the PTF assignments.

#### **Receiver Logic**

The UART receiver consists of a 7-, 8-, or 9-bit receiver-shift register and a 7-, 8-, or 9-bit rxdata holding register (the number of data bits is determined by the data\_bits PTF assignment). The rxdata holding register can be read directly by software. The rxdata holding register is loaded from the receiver shift register automatically every time a new character is fully received.

These two registers provide double buffering. The rxdata register can hold a previously received character while the subsequent character is being shifted into the receiver shift register.

Software can monitor the receiver's status by reading the status register's read-ready (rrdy), receiver-overrun error (roe), break detect (brk), parity error (pe), and framing error (fe) bits. The receiver logic automatically detects the correct number of start, stop, and parity bits in the serial RxD stream as required by the RS-232 specification, and as determined by the hardware compile time UART configuration. The receiver logic checks for four exceptional conditions in the received data, and sets corresponding status register bits (fe, pe, roe, or brk).

#### **Baud Rate Generation**

The UART's internal baud clock is derived from the UART's master clock input, which is the same as the Avalon-bus system clock. The internal baud clock is generated by a clock divider. The divisor value can come from one of the following sources:

- A constant value set by the UART's baud PTF assignment and the system's clock\_freq PTF assignment
- The host-settable 16-bit value in the divisor register

The UART uses a host-settable baud rate divisor register when the fixed\_baud PTF parameter is set to 0. The UART uses a fixed baud rate when fixed\_baud is set to 1.

### **UART Registers** [Table 1](#page-2-0) lists and describes the UART registers.

<span id="page-2-0"></span>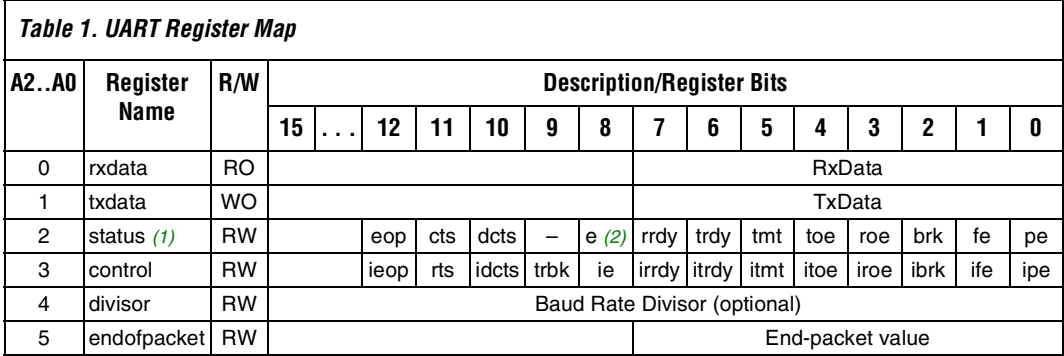

#### *Notes to [Table 1](#page-2-0):*

(1) A write operation to the status register clears the dcts, e, toe, roe, brk, fe, and pe bits.

(2) status register bit 8 (e) is the logical OR of the toe, roe, brk, fe, and pe bits.

#### **rxdata Register**

Software reads received characters from the rxdata register. When a new character is fully received via the RxD input, it is transferred into the rxdata register, and the status register's rrdy bit is set to 1. When software reads a value from the rxdata register, the status register's rrdy bit is set to 0. If a character is transferred into the rxdata register when the rrdy bit is set (that is, software has not retrieved the previous character), a receiver-overrun error occurs and the status register's roe bit is set to 1. New characters are always transferred into the rxdata register, whether or not software retrieved the previous character. Writing data to the rxdata register has no effect.

### **txdata Register**

Software writes characters to be transmitted directly into the txdata register. Characters should not be written to the txdata register until the transmitter is ready for a new character, as indicated by the trdy bit in the status register. If a character is written to the txdata register when trdy is 0, the results are undefined. The  $trdy$  bit is set to 0 when software writes a character into the txdata register. The trdy bit is set to 1 when a character is transferred from the txdata register into the transmitter shift register.

For example, assume the UART is idle and software writes a first character into the txdata register. The trdy bit is set to 0, then set to 1 when the character is transferred into the transmitter shift register. Software can then write a second character into the txdata register, and the trdy bit is set to 0 again. However, this time the first character still occupies the transmitter shift register and is still in the slower process of being transmitted over the TxD output pin. The trdy bit is not set to 1 until the first character is fully shifted out and the second character is automatically transferred into the transmitter shift register. Reading data from the txdata register produces an undefined result.

#### **status Register**

The status register consists of individual bits that indicate particular conditions inside the UART. The status register can be read at any time by software. Reading the status register does not change the value of any of the bits. Each status bit is associated with a corresponding interrupt-enable bit in the control register. When a status bit's corresponding interrupt-enable equals 1, a true (1) condition on that status bit causes an interrupt request to be sent to software.

Most status bits are set to 0 when software performs a write operation to the status register (the written data value is ignored). See the bit descriptions for the bits that are not effected.

<span id="page-4-0"></span>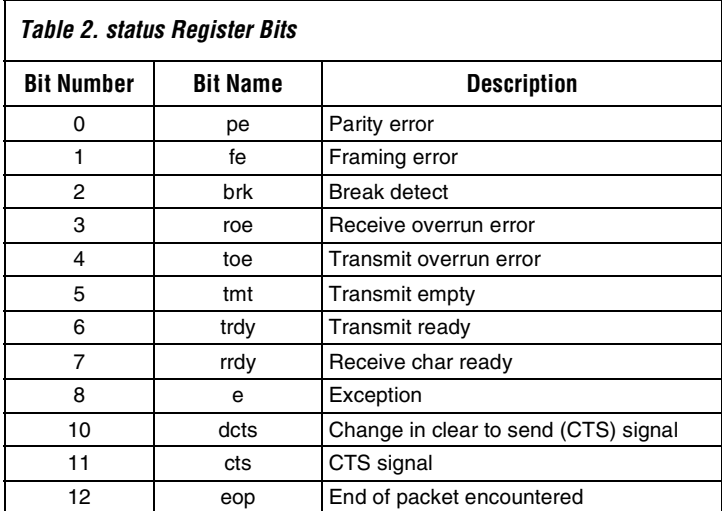

The status register bits are shown in [Table 2:](#page-4-0)

#### *pe Bit*

A parity error occurs when the received parity bit has an unexpected (incorrect) logic level.

The pe bit is set to 1 when the UART receives a character with an incorrect parity bit. When the PTF parameter parity is set to "N", no parity checking is performed and the pe bit is always 0 (see ["parity" on page 19](#page-18-0)). The pe bit is persistent—it stays set to 1 until it is explicitly cleared by a software write operation to the status register.

#### *fe Bit*

A framing error occurs when the receiver fails to detect a correct stop bit.The fe bit is set to 1 when the UART receives a character with an incorrect stop bit. The fe bit is persistent—it stays set to 1 until it is explicitly cleared by a software write operation to the status register.

 $\mathbb{I}$  When the pe or fe bit is set, reading from the rxdata register produces an undefined result.

#### *brk Bit*

The receiver logic detects a break when the RxD pin is held low (logic 0) continuously for longer than a full-character time (7, 8, or 9 bit-cycles, plus start, stop, and parity bits). When a break is detected, the brk bit is set to 1. The brk bit is persistent—it stays set to 1 until it is explicitly cleared by a software write operation to the status register.

#### *roe Bit*

A receiver-overrun error occurs when a newly received character is transferred into the rxdata holding register before the previous character is read by software (that is, while the rrdy bit is 1). In this case, the roe bit is set to 1, and the rxdata register's previous contents are overwritten with the newly received character. The roe bit is persistent—it stays set to 1 until it is explicitly cleared by a software write operation to the status register.

#### *toe Bit*

The toe bit is set to 1 when software writes a new character into the txdata holding register while the trdy bit is 0 (that is, before the previous character is transferred into the transmitter shift register). The toe bit is persistent—it stays set to 1 until it is explicitly cleared by a software write operation to the status register.

#### *tmt Bit*

The tmt bit indicates the transmitter shift register's current state. When the transmitter shift register is in the process of shifting a character out the TxD pin, tmt is set to 0. When the transmitter shift register is idle (that is, a character is not being transmitted) the tmt bit is 1. Software can determine if a transmission is completed (and should be received at the other end of a serial link) by checking the tmt bit.

The tmt bit is not changed by a write operation to the status register.

#### *trdy Bit*

The trdy bit indicates the txdata holding register's current state. When the txdata holding register is empty (that is, its contents are transferred to the transmitter shift register), it is ready for a new character and trdy is 1. When the value in the txdata register is not transferred into the transmitter shift register (because the transmitter shift register is busy shifting out the previous character), trdy is 0. Software must always wait for trdy to equal 1 before writing a new character into the txdata register.

The trdy bit is not changed by a write operation to the status register.

#### *rrdy Bit*

The rrdy bit indicates the rxdata holding register's current state. When the rxdata holding register is empty (that is, the UART has not received any new characters), it is not ready to be read and  $rrdy$  is 0. When a newly received value is transferred into the rxdata register, rrdy is set to 1. The rrdy bit is set to 0 when software performs a read operation on the rxdata register. Software must always wait for rrdy to equal 1 before reading a character from the rxdata register.

The rrdy bit is not changed by a write operation to the status register.

#### *e Bit*

The exception condition e bit is a simple logical-OR of the status register's toe, roe, brk, fe, and pe bits. The e bit indicates to software that an exception condition—other than the normal character transactions—is occurring. The e bit and corresponding interrupt-enable exception condition (ie) bit also provide a convenient method to enable/disable interrupts for all error conditions.

The e bit is set to 0 by a write operation to the status register because all of its constituent bits are set to 0 by this action.

#### *dcts Bit*

When the PTF parameter use\_cts\_rts = 1, the status register includes the dcts bit (see ["use\\_cts\\_rts" on page 18](#page-17-0)). This bit is set to 1 whenever a logic-level transition (that is, an edge) is detected on the synchronously-sampled cts\_n input pin. This bit is set by both falling (1 to 0) and rising (0 to 1) transitions on the cts\_n input. The dcts bit is persistent—it stays set to 1 until it is explicitly cleared when software performs a write operation to the status register.

If the control register's idcts interrupt-enable bit is 1, the UART generates an interrupt when dcts is 1.

When the PTF parameter  $use\_cts\_rts = 0$ , the dcts bit is always 0.

#### *cts Bit*

When the PTF parameter use\_cts\_rts = 1, the status register includes the read-only cts bit (see ["use\\_cts\\_rts" on page 18\)](#page-17-0). This bit reflects the CTS input signal's instantaneous, synchronously-sampled logic state. The UART hardware has a logic-negative input pin, cts\_n. Thus,  $cts = 1$  when a 0 logic-level is applied to the external  $cts$  n input, and  $cts = 0$  when a 1 logic-level is applied to the external  $cts_n$  input.

When the PTF parameter  $use\_cts\_rts = 0$ , the  $cts$  bit is always 0.

- 
- $\mathbb{R}$  The cts\_n input has no effect on the UART's transmit or receive logic. The only visible effect of the cts\_n input is the state of the cts and dcts bits, and a potential interrupt that can be generated when the control register's idcts bit is enabled.

#### <span id="page-7-0"></span>*eop Bit*

When the PTF parameter use\_eop\_register = 1, the status register includes the eop bit (see ["use\\_eop\\_register" on page 18](#page-17-1)). This bit is set to 1 by one of the following events:

- Software writes an EOP character to the transmitter
- Software reads an EOP character from the receiver

Specifically, the eop bit is set to 1 when software executes a write transaction to the txdata register and the data value written to txdata is the same as the endofpacket register's current value. This bit is also set to 1 when software executes a read transaction from the rxdata register and the data value read by software is the same as the endofpacket register's current value. The eop bit is persistent—it stays set to 1 until it is explicitly cleared when software performs a write operation to the status register.

When the PTF parameter use\_eop\_register =  $0$ , the eop bit always reads as 0.

#### **control Register**

The control register is composed of individual bits, each controlling the UART's internal operation. Each bit in the control register enables an interrupt bit for the corresponding bit in the status register. The value in the control register can be read at any time by software.

<span id="page-8-0"></span>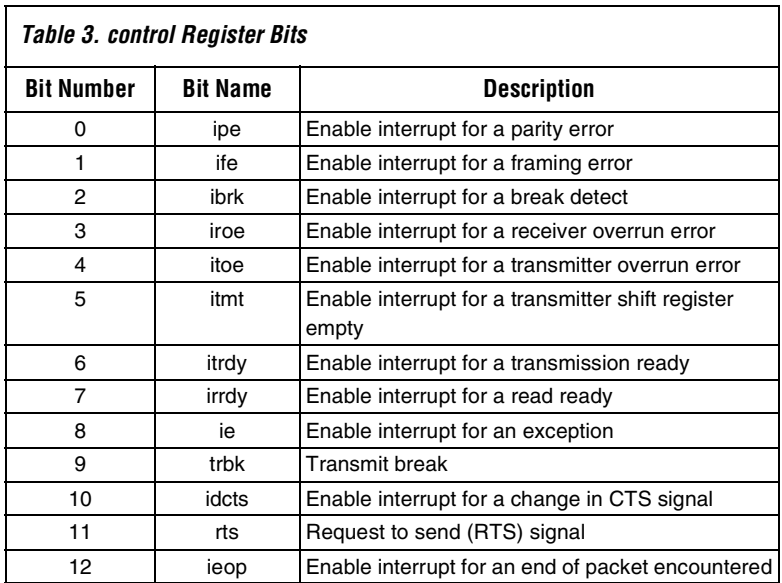

The control register bits are shown in [Table 3](#page-8-0):

The control register bits allow software to determine which, if any, internal conditions of the UART result in an interrupt request to software.

Each bit in the status register has a corresponding interrupt-enable bit at the same bit position in the control register. For example, the pe bit is bit 0 of the status register, and the corresponding ipe bit is bit 0 of the control register. For each status register bit, an interrupt request is generated when both the status bit and its corresponding interruptenable bit both equal 1.

#### *trbk Bit*

The transmit break (trbk) bit, allows software to transmit a break character over the UART's TxD pin under software control. The TxD pin is set to 0 when the trbk bit equals 1. The trbk bit overrides any normal logic level that the transmitter logic may have otherwise driven on the TxD pin. The trbk bit interferes with any transmission in process. The software must set the trbk bit back to 0 after an appropriate break period elapses.

#### *rts Bit*

When the PTF parameter use\_cts\_rts = 1, the control register includes the rts bit (see ["use\\_cts\\_rts" on page 18\)](#page-17-0). This readable and writable bit directly feeds the logic-negative rts\_n output pin. Software can write rts at any time. The value of rts has no effect on the UART's transmit or receive hardware. The rts bit's only purpose is to determine the rts\_n output pin's value. When rts is 1, a low logic-level (0) is driven on the  $rts$  n output pin. When  $rts$  is 0, a high logic-level (1) is driven on the rts\_n output pin.

When the PTF parameter use\_rts\_cts =  $0$ , the rts bit always reads as 0 and writing to rts has no effect.

#### <span id="page-9-0"></span>**divisor Register**

The divisor register is only implemented when the PTF parameter fixed\_baud is set to 0 (see ["fixed\\_baud" on page 17\)](#page-16-0). When fixed\_baud is set to 1, the divisor register does not exist—the write operations to the divisor register have no effect, and the result of a read operation from the divisor register is undefined.

When fixed\_baud is set to 0, the divisor register's contents are used to generate the UART's baud rate clock. The UART's final baud rate is computed by the formula:

$$
baud\ rate = \frac{clock\_freq}{(divisor + 1)}
$$

Software can read back the value in the divisor register at any time.

#### **endofpacket Register**

The end of packet character is determined by the value of the endofpacket register. The default value is zero. For more information, see ["eop Bit" on page 8.](#page-7-0)

### **Interrupt Outputs**

The UART produces a single IRQ output signal as part of its Avalon bus interface. The UART asserts its interrupt-request output when one or more internal conditions occurs and the condition's corresponding interrupt-enable bit in the control register is also set. At reset, all interrupt-enable bits are set to 0; therefore, the UART cannot assert its interrupt-request output until one or more of its interrupt-enable bits are set to 1 by software.

Each possible interrupt condition has an associated bit in the status register and an associated interrupt-enable bit in the control register. When any of the interrupt conditions occurs, the associated status bit is set to 1 and remains set until the status register is cleared by software. Software clears the status register by writing it with any value (the value is ignored).

All possible interrupt conditions are listed with their associated status and control (interrupt-enable) bits in [Table 2](#page-4-0) and [Table 3](#page-8-0). Details of each condition are provided in the status bit descriptions. The IRQ output is asserted when any of these status bits are set while the corresponding interrupt-enable bit is 1.

### **Software Data Structure**

Below is the UART software data structure.

```
typedef volatile struct{
 int np_uartrxdata; <br>int np_uarttxdata; <br>// Write-only, 8-bi
                             int np. 8-bit<br>
// Write-only, 8-bit<br>
// Read-only, 9-bit
 int np_uartstatus; int np_uartcontrol; // Read/Write, 9-bit
 int np_uartdivisor; // Read/Write, 16-bit, optional
  int np_uartendofpacket; // Read/Write, end of packet character
} np_uart;
```
## **Software Subroutines**

[Table 4](#page-11-0) lists the UART software subroutines available in the Nios library (**lib** folder in the custom software development kit (SDK) when one or more UART peripherals are present in the Nios system. These functions are declared in the include file **nios.h**.

<span id="page-11-0"></span>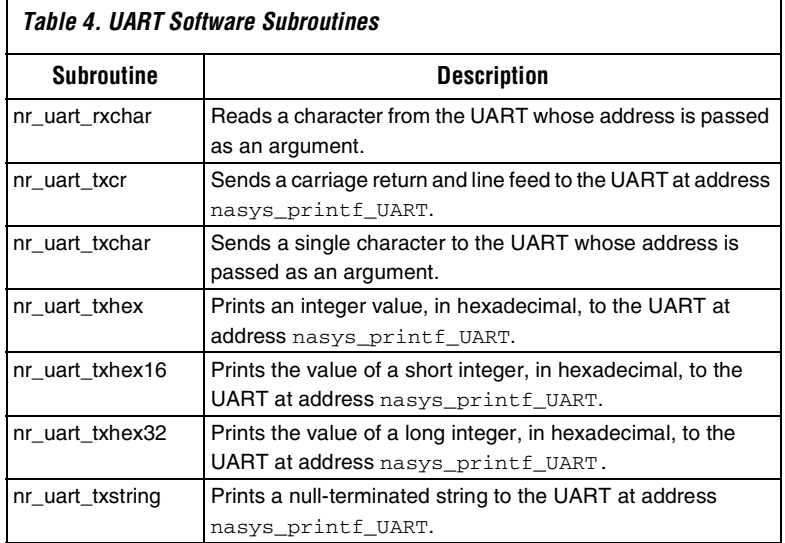

#### **nr\_uart\_rxchar**

This subroutine reads a character from the UART peripheral whose address is passed in uartBase. If no character is waiting, nr\_uart\_rxchar returns -1. If zero is passed for the peripheral address, nr\_uart\_rxchar reads a character from the UART at location nasys\_printf\_uart (**nios.h**).

#### *Syntax*

int nr\_uart\_rxchar(np\_uart \*uartBase);

#### *Parameter*

The uartBase parameter is a pointer to the UART peripheral.

[Figure 1](#page-12-0) shows an example of nr\_uart\_rxchar subroutine.

<span id="page-12-0"></span>*Figure 1. nr\_uart\_rxchar Example*

```
#include "nios.h"
void main(void)
{
    int c;
    printf("Please enter a character:\n");
   while((c = nr\_uart\_rxchar(nasys\_print\_UART)) == -1)
      ; // wait for valid input
    printf("Your character is:\t%c\n", c);
}
```
#### **nr\_uart\_txchar**

This subroutine sends a single character, c, to the UART peripheral whose address is passed as uartBase. If zero is passed for the peripheral address, nr\_uart\_txchar sends a character to the UART at location nasys\_printf\_uart (defined in **nios.h**).

*Syntax*

int nr\_uart\_txchar(int c, np\_uart \*uartBase);

#### *Parameters*

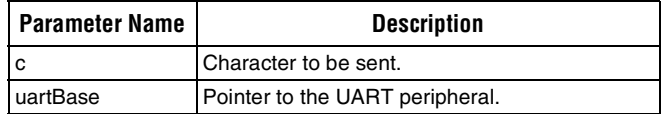

[Figure 2](#page-13-0) shows an example of the nr\_uart\_txchar subroutine.

<span id="page-13-0"></span>*Figure 2. nr\_uart\_txchar Example*

```
#include "nios.h"
#define kLineWidth 77
#define kLineCount 100
void SendLots(void)
{
     char c;
    int i,j;
    int mix;
     printf("\n\nPress character, or <space> for mix: ");
    while((c = nr\_rxchar(0)) < 0);
     printf("%c\n\n",c);
     // Don't show unprintables
    if(c < 32)
        c = '.';
    mix = c == ' ';
    for(i = 0; i < kLineCount; i+)
     {
        for(j = 0; j < kLineWidth; j++)
          {
              if(mix)
\mathbb{R}^n and \mathbb{R}^n and \mathbb{R}^nc++;if (c > = 127)
                    c = 33; }
              nr_uart_txchar(c,nasys_printf_UART);
              // send character to UART
         }
         nr_uart_txcr();
         // send carriage return and new line
     }
     printf("\n\n");
}
```
#### **nr\_uart\_txcr**

This subroutine sends a carriage return and line feed to the UART at location nasys\_printf\_uart (defined in **nios.h**).

#### *Syntax*

int nr\_uart\_txcr(void);

#### **nr\_uart\_txhex**

This subroutine prints the integer value of x in hexadecimal to the UART at location nasys\_printf\_uart (defined in **nios.h**). The range for a 16-bit Nios CPU is 0000 to FFFF, and for a 32-bit Nios CPU is 00000000 to FFFFFFFF.

#### *Syntax*

int nr\_uart\_txhex(int x);

#### *Parameter*

The x parameter is an integer value to be sent to UART.

#### **nr\_uart\_txhex16**

This subroutine prints the 16-bit value of x in hexadecimal to the UART at location nasys\_printf\_uart (defined in **nios.h**). The range is from 0000 to FFFF.

#### *Syntax*

int nr\_uart\_txhex16(short x);

#### *Parameter*

The x parameter is a 16-bit integer value to be sent to UART.

#### **nr\_uart\_txhex32**

This subroutine prints the 32-bit value of x in hexadecimal to the UART at location nasys\_printf\_uart (defined in **nios.h**). The range is from 00000000 to FFFFFFF. This subroutine is not available on a 16-bit Nios CPU.

#### *Syntax*

int nr\_uart\_txhex32(long x);

#### *Parameter*

The x parameter is a 32-bit integer value to be sent to UART.

#### **nr\_uart\_txstring**

This subroutine prints the null-terminated string *s* to the UART at location nasys\_printf\_uart (defined in **nios.h**).

#### *Syntax*

int nr\_uart\_txstring(char \*s);

#### *Parameter*

The s parameter is a pointer to a null-terminated character string.

[Table 5](#page-15-0) lists the UART's PTF parameters followed by a description of each parameter.

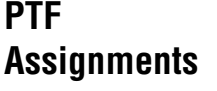

<span id="page-15-0"></span>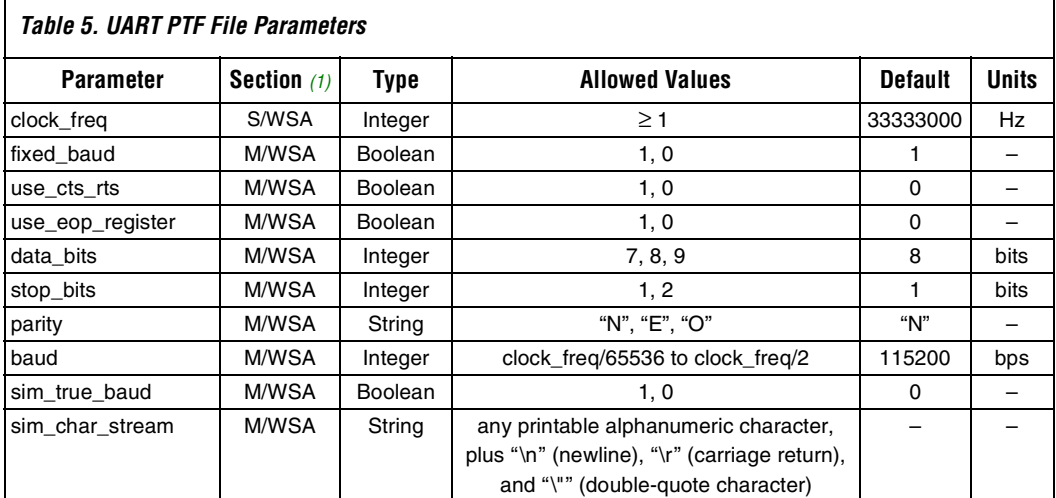

#### *Note to [Table 5:](#page-15-0)*

(1) The **Section** column describes the parameter's location in the PTF: S/WSA = SYSTEM/WIZARD\_SCRIPT\_ARGUMENTS M/WSA = MODULE/WIZARD\_SCRIPT\_ARGUMENTS

#### **clock\_freq**

The clock\_freq assignment is the global system clock frequency. This setting is derived from the system PTF, and is not set by the wizard.

#### <span id="page-16-0"></span>**fixed\_baud**

When fixed baud is set to 1, the UART is implemented using a constant (unchangeable) baud divisor. Thus, UARTs constructed with fixed\_baud set to 1 always run at the same baud rate, given by the baud assignment (see ["baud" on page 20\)](#page-19-0). When fixed\_baud is set to 1, the hard coded baud divisor value is computed according to the formula:

 $divisor = int \left( \frac{clock\_freq}{baud} + 0.5 \right)$ 

The clock\_freq assignment determines the clock frequency. When fixed\_baud is set to 1, software cannot change the UART's baud rate, and the UART does not implement a divisor register at address offset 4. When fixed\_baud is set to 1, writing to address offset 4 has no effect, and reading from address offset 4 produces an undefined result.

When fixed\_baud is set to 0, the UART includes a 16-bit divisor register at address offset 4 (see ["divisor Register" on page 10\)](#page-9-0). The divisor register's value determines the baud rate according to the formula:

$$
baud\ rate = \frac{clock\_freq}{(divisor + 1)}
$$

Software can write the divisor register to any 16-bit value, which is treated as an unsigned integer. At reset, the divisor register is initialized to a value that depends on the baud assignment, according to the formula:

$$
divisor\,\text{reset value} = \text{int}\left(\frac{clock\_freq}{baud} + 0.5\right)
$$

Thus, when fixed\_baud is set to 0, the baud assignment determines the UART's baud rate, until and unless software writes a different value into the divisor register.

#### <span id="page-17-0"></span>**use\_cts\_rts**

When use\_cts\_rts is set to 1, the UART includes:

- A cts\_n (logic-negative CTS) input pin
- An rts\_n (logic-negative RTS) output pin
- A cts bit in the status register
- A dcts bit in the status register
- An rts bit in the control register
- An idcts bit in the control register

When use\_cts\_rts is set to 1, software can detect CTS and transmit RTS flow control signals. The cts-input and rts-output pins are entirely under the control of software, and have no direct effect on any other part of the UART hardware, other than the associated control and status bits.

When use\_cts\_rts is set to 0, the UART does not include cts\_n and rts\_n pins, and the control/status bits cts, dcts, idcts, and rts are not implemented (always read as 0).

#### <span id="page-17-1"></span>**use\_eop\_register**

When use\_eop\_register is set to 1, the UART includes:

- A 7-, 8-, or 9-bit endofpacket register at address-offset 5 (size given by data\_bits assignment)
- An eop bit in the status register
- An ieop bit in the control register
- An end of packet signal on its Avalon bus interface to be used in conjunction with streaming data transfers

When use\_eop\_register is set to 1, the UART can be programmed to automatically terminate streaming data transactions when used with a streaming-capable Avalon master (such as a DMA controller).

The eop detection feature can be used with a DMA, for example, to implement a UART that automatically fills a buffer until a specified character is encountered in the incoming rxdata or txdata stream. The terminating (end of packet) character's value is taken from the endofpacket register.

When use\_eop\_register is set to 0, the UART does not include:

- endofpacket register
- end of packet Avalon interface signal
- eop bit in the status register
- ieop bit in the control register

Also, when use\_eop\_register is set to 0, writing to address offset 5 has no effect, and reading from address offset 5 produces an undefined result.

#### **data\_bits**

The UART can be constructed to transmit and receive 7-, 8-, or 9-bit data values, as determined by the value of data\_bits. The txdata, rxdata, and endofpacket register widths are all determined by the data\_bits assignment.

#### **stop\_bits**

The UART can be constructed to transmit either 1 or 2 stop bits with every character, as determined by the stop\_bits assignment. The UART always terminates a receive transaction at the first stop bit, and ignores all subsequent stop bits, regardless of this parameter's value.

#### <span id="page-18-0"></span>**parity**

When parity is set to N, the UART transmit-logic sends data without including a parity bit, and the UART receive-logic presumes the incoming data does not include a parity bit. When parity is set to N, the status register's pe bit is not implemented (always reads 0).

For the other parity values, the UART transmit-logic computes and inserts the required parity bit into the outgoing TxD bitstream, and the UART receive-logic checks the incoming parity bit in the RxD bitstream. If the receiver finds data with incorrect parity, the status register's pe bit is checked and an interrupt is asserted when the corresponding mask bit in the control register (ipe) is enabled.

The outgoing parity bit inserted into the TxD stream and the received parity bit's expected correct value is determined by the parity assignment:

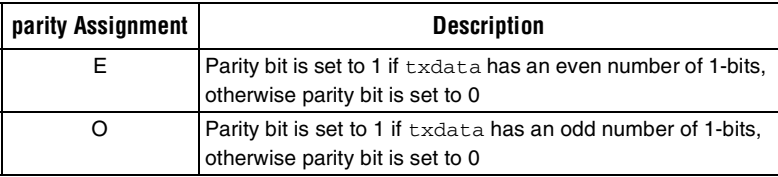

#### <span id="page-19-0"></span>**baud**

When fixed\_baud is set to 1, the baud assignment determines the UART's baud-rate. When fixed\_baud is set to 0, the baud assignment determines the divisor register's initial (reset) value. The formulas for computing the resultant divisor constant are described in ["fixed\\_baud"](#page-16-0)  [on page 17.](#page-16-0)

#### **sim\_true\_baud**

When the UART logic is generated, a simulation model is also constructed. When sim\_true\_baud is set to 1, the UART simulation faithfully models the transmit- and receive baud divisor logic. This often leads to long simulation runtimes, since serial transmission rates are often slower than any other process in the system. Accurately modeling the UART's divisor logic is time-consuming and seldom useful.

When sim\_true\_baud is set to 0, the simulated UART's baud divisor is overridden by the fixed value 4. This assignment only affects the simulation model—the generated UART logic as such is not changed. The smaller baud divisor tends to accelerate simulation runtimes with little loss of authenticity in the simulated system results. When fixed baud is set to 0 and sim\_true\_baud is set to 0, the software-writable divisor register is included in the simulation model, but its initial (reset) value is 4 instead of the actual (non-simulation) value determined by the baud assignment.

#### **sim\_char\_stream**

The sim char stream value consists of simulation information entered in the wizard. Based on this stream, the SOPC Builder generates a simulation vector file that inputs the sim\_char\_stream into the UART. By default, sim\_char\_stream contains no characters.

**f [See the](http://www.altera.com/literature/manual/mnl_sopcptf.pdf)** *SOPC Builder PTF File Reference Manual* **for comprehensive** information about the internal workings of the SOPC Builder tool including details on the PTF file structure and parameters.

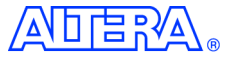

101 Innovation Drive San Jose, CA 95134 (408) 544-7000 www.altera.com Applications Hotline: (800) 800-EPLD Literature Services: lit\_req@altera.com

Copyright © 2003 Altera Corporation. All rights reserved. Altera, The Programmable Solutions Company, the stylized Altera logo, specific device designations, and all other words and logos that are identified as trademarks and/or service marks are, unless noted otherwise, the trademarks and service marks of Altera Corporation in the U.S. and other countries. All other product or service names are the property of their respective holders. Altera products are protected under numerous U.S. and foreign patents and pending

applications, mask work rights, and copyrights. Altera warrants performance of its semiconductor products to current specifications in accordance with Altera's standard warranty, but reserves the right to make changes to any products and services at any time without notice. Altera assumes no responsibility or liability arising out of the application or use of any information, product, or service described herein except as expressly agreed to in writing by Altera Corporation. Altera customers are advised to obtain the latest version of device specifications before relying on any published information and before placing orders for products or services.

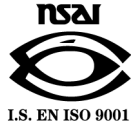

**22 Altera Corporation**